# **betano login futebol**

- 1. betano login futebol
- 2. betano login futebol :todos os resultados da lotofácil 2024
- 3. betano login futebol :rodadas grátis sem depósito

# **betano login futebol**

Resumo:

**betano login futebol : Depósito relâmpago! Faça um depósito em mka.arq.br e desfrute de um bônus instantâneo para jogar mais!**  contente:

# **betano login futebol**

A Betano está oferecendo uma oportunidade única para os amantes de jogos de cassino com a promoção de 50 rodadas grátis.

#### **betano login futebol**

Para ganhar as 50 rodadas grátis na Betano, basta seguir algumas etapas simples:

- 1. Faça um depósito mínimo de €50 nas slots do cassino Betano;
- 2. Jogue um mínimo de €50 nas slots;
- 3. Quanto mais jogar, mais rodadas grátis poderá ganhar.

#### **Benefícios das rodadas grátis na Betano**

As rodadas grátis na Betano oferecem inúmeros benefícios, incluindo:

- Diversão sem risco: pode jogar seus jogos favoritos sem arriscar o próprio dinheiro;
- Oportunidade de ganhar prêmios em betano login futebol dinheiro real: se tiver sorte, pode ganhar prêmios em betano login futebol dinheiro real;
- Melhorar as habilidades: pode usar as rodadas grátis para praticar e melhorar as habilidades nos jogos de cassino.

### **Termos e condições da promoção**

É importante lembrar que há termos e condições aplicados à promoção de rodadas grátis na Betano, incluindo:

- A promoção é válida apenas para novos clientes;
- Os jogadores devem ser maiores de 18 anos;
- A promoção é válida apenas de 30 de novembro a 27 de dezembro de 2024.

#### **Outras ofertas na Betano**

Além da promoção de rodadas grátis, a Betano oferece outras promoções em betano login futebol 2024, incluindo:

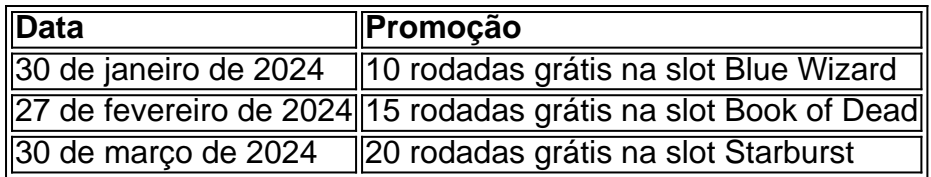

### **Como usar as rodadas grátis na Betano**

Para usar as rodadas grátis, siga as etapas abaixo:

- 1. Faça login na betano login futebol conta na Betano;
- 2. Vá à seção "Promoções";
- 3. Selecione a oferta de rodadas grátis;
- 4. Comece a jogar seus jogos favoritos.

### **Perguntas frequentes sobre a promoção de rodadas grátis na Betano**

• **Q**: Os novos clientes podem ser elegíveis a

# **betano login futebol**

### **betano login futebol**

Para baixar o aplicativo Betano, basta seguir estes passos:

- 1. Acesse o site da Betano.
- 2. Clique no botão "Baixar nosso aplicativo Android".
- 3. Clique novamente no banner para baixar o aplicativo Betano.
- 4. Após o download do aplicativo em betano login futebol seu dispositivo, clique em betano login futebol "Abrir" para começar a usá-lo.

Com o aplicativo Betano, você terá acesso a uma ampla gama de recursos, incluindo:

- Apostas ao vivo
- Transmissão ao vivo
- Cash out
- Atendimento ao cliente 24 horas por dia, 7 dias por semana

Não perca mais tempo e baixe o aplicativo Betano hoje mesmo! Comece a apostar e ganhe com o aplicativo Betano.

### **Perguntas frequentes**

- Posso baixar o aplicativo Betano no meu iPhone?
- Não, o aplicativo Betano está disponível apenas para dispositivos Android.
- Como faço para criar uma conta na Betano?
- Acesse o site da Betano e clique no botão "Inscreva-se". Preencha o formulário de inscrição e clique em betano login futebol "Criar conta".
- Como faço para depositar dinheiro na minha conta Betano?
- Após criar uma conta, você pode depositar dinheiro usando uma variedade de métodos, ●incluindo cartões de crédito, cartões de débito e transferências bancárias.

# **betano login futebol :todos os resultados da lotofácil 2024**

Betano: Como Baixar o Aplicativo

O Betano é uma plataforma de apostas esportivas online que oferece a seus usuários uma ampla variedade de esportes e mercados para apostas. Além disso, o Betano também oferece um aplicativo móvel que permite aos usuários fazer apostas em betano login futebol qualquer lugar e em betano login futebol qualquer hora. Neste artigo, você vai aprender como baixar e instalar o aplicativo Betano em betano login futebol seu dispositivo móvel.

4. Aguarde até o fim do download e, em betano login futebol seguida, clique no botão "Abrir" para abrir o aplicativo.

1. Abra o aplicativo Betano e clique no botão "Registrar-se" para criar uma conta.

4. Leia e aceite os termos e condições do Betano e clique no botão "Registrar-se" para criar betano login futebol conta.

a e resolvida.

ões em nossa plataforma, todos os usuários devem cumprir com as condições da missão, forme indicado nas condições de participação da missão.

Em betano login futebol aposta de ID

# **betano login futebol :rodadas grátis sem depósito**

# **Professor chinês que inventou tecnologia Juncao retorna a Ruanda para incentivar usuários**

O professor Lin Zhanxi, da Universidade de Agricultura e Silvicultura de Fujian da China, que inventou a tecnologia Juncao, retornou a Ruanda para motivar os usuários da tecnologia, anos depois de betano login futebol introdução no país da África Oriental. A tecnologia Juncao, uma grama híbrida e um importante recurso agrícola multifuncional, é usada para a criação de cogumelos e tem ajudado milhares de agricultores ruandeses a sair da pobreza.

#### **Superando desafios no pós-genocídio**

Lin relembrou como ele e betano login futebol equipe tiveram que superar uma série de desafios, incluindo medo, falta de água, eletricidade, moradia precária e infecção por malária para estabelecer a tecnologia Juncao após o genocídio de 1994 contra os tutsis betano login futebol Ruanda. Ele disse que a chave do sucesso foi a firme convicção e a persistência de betano login futebol equipe betano login futebol ajudar os moradores locais a sair da pobreza.

#### **Criando oportunidades de emprego e renda**

A tecnologia Juncao tem criado raízes betano login futebol vilarejos e lares de Ruanda, onde especialistas trabalham betano login futebol estreita colaboração com a população. Até o momento, mais de 4.000 agricultores de Ruanda estão se beneficiando da tecnologia Juncao. Mais de 30.000 pessoas da cadeia de valor agrícola estão empregadas no setor, de acordo com informações do Conselho de Desenvolvimento de Agricultura e Recursos Animais de Ruanda. Lin acredita que a tecnologia Juncao tem aumentado as oportunidades de emprego, erradicado a pobreza e elevado milhões de mulheres pobres betano login futebol famílias rurais.

#### **Cultivando cogumelos para aumentar a renda**

Ele aconselhou os ruandeses a aproveitarem as chuvas que o país recebe para plantar a Juncao Gigante e pediu que eles fizessem uso total da grama para cultivar cogumelos, de modo que a renda possa aumentar muito. Alphonse Munyaneza, um estudante universitário de Ruanda que

cultiva cogumelos, disse que a dedicação e o incentivo de Lin energizam os produtores de cogumelos do país. Munyaneza começou a cultivar cogumelos depois de receber treinamento dos primeiros alunos da tecnologia Juncao betano login futebol seu distrito de Gasabo e agora gera renda suficiente para cobrir os custos de transporte para a escola e as necessidades da família.

Author: mka.arq.br Subject: betano login futebol Keywords: betano login futebol Update: 2024/8/14 18:34:48